# COMPOSER DÉCOMPOSER COMPLÉTER

dix

A. BATTON janv.2021 INSPE Versailles- CYU Rallye Maths IREM 95

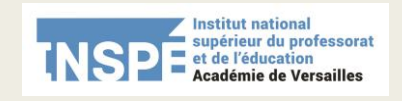

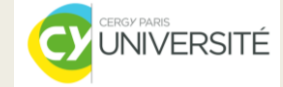

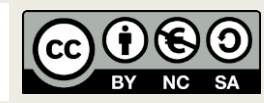

### Un objectif : le calcul

### Pour calculer  $7 + 8$

- appui sur le 5
- appui sur les doubles
- appui sur les compléments à 10

### Pour calculer  $47 + 58$

parmi les procédures,

- appui sur le complément à 10 pour compléter à la dizaine supérieure et ajouter ainsi des dizaines

### Retour en maternelle: des activités / des supports / des outils

### Une activité ritualisée dès la PS pour le concept de complément

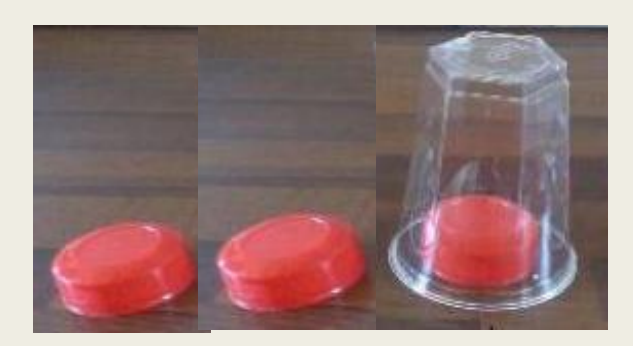

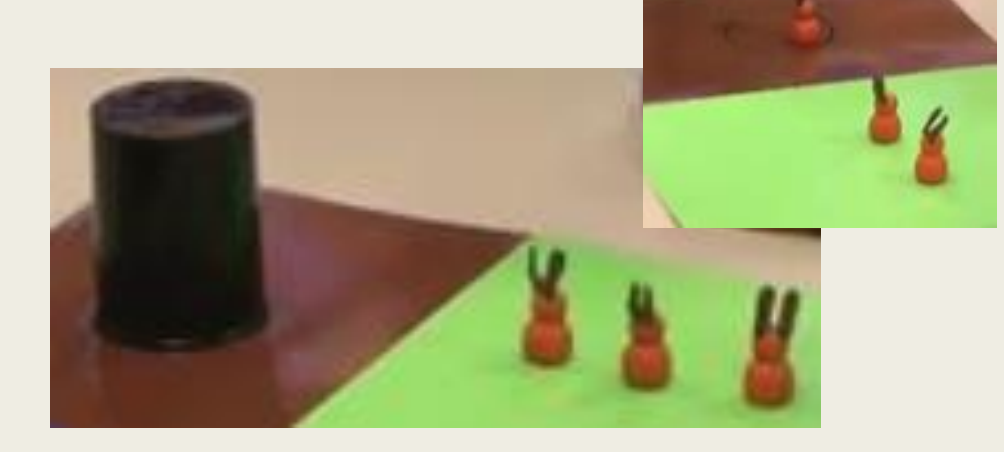

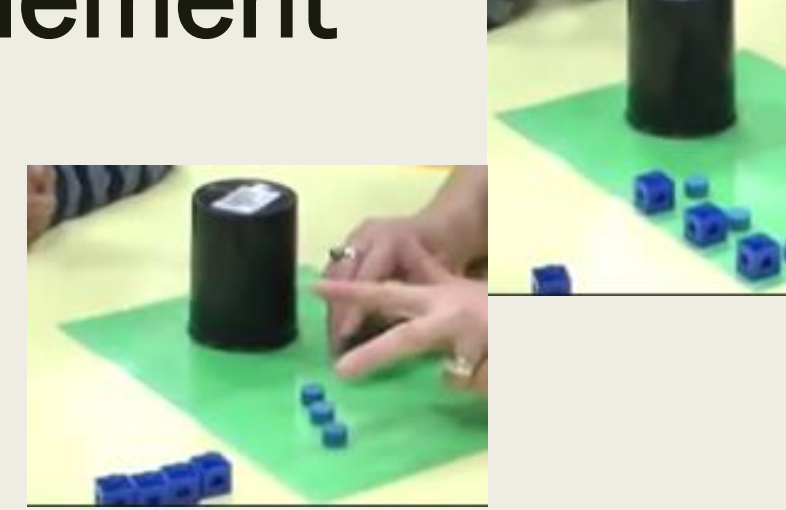

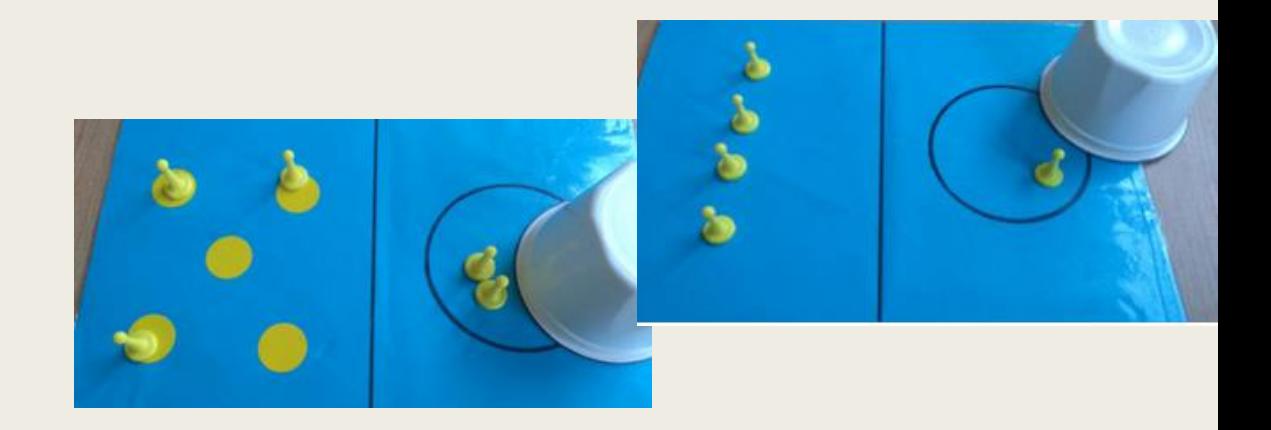

### L'escalier des nombres (Inspiré deR. Brissiaud)

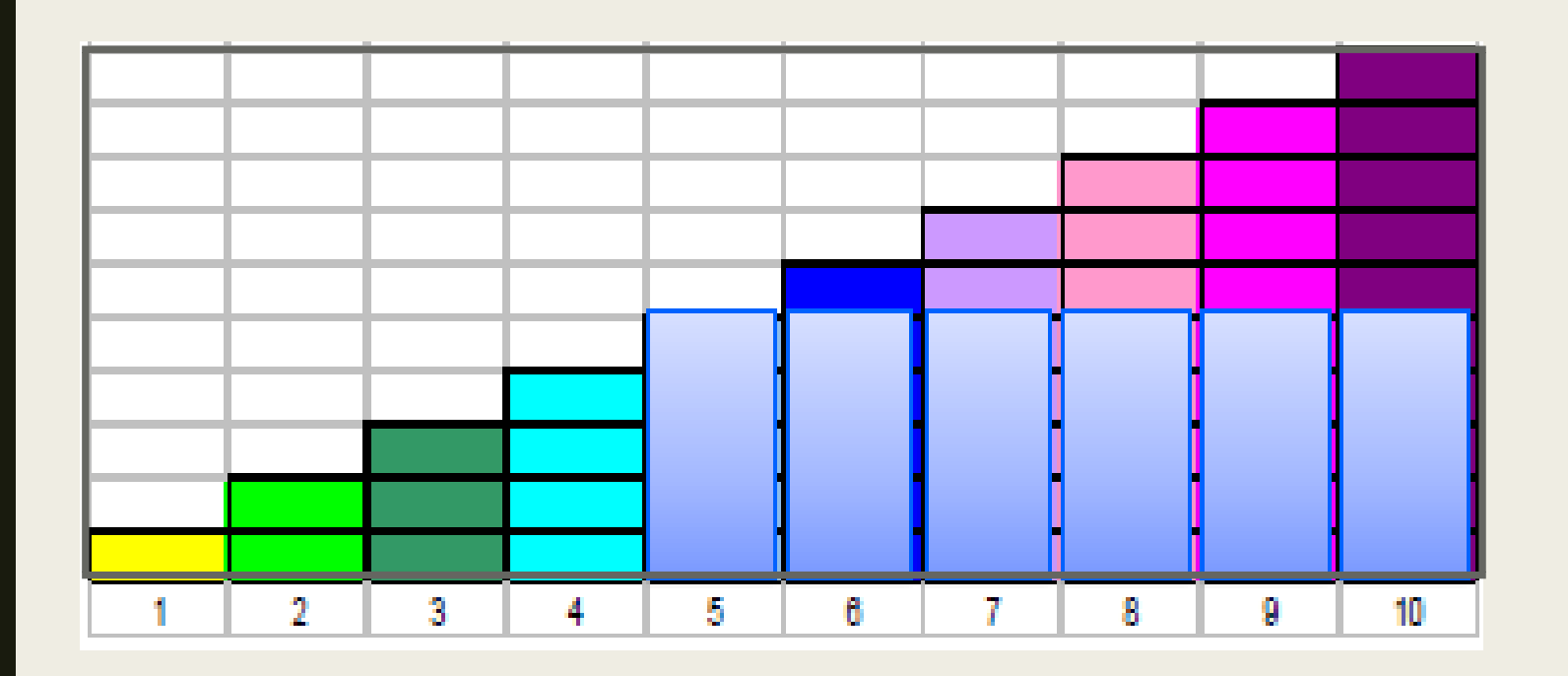

http://cache.media.education.go [uv.fr/file/nombre/57/9/l\\_escalie](http://cache.media.education.gouv.fr/file/nombre/57/9/l_escalier_des_nombres_861579.pdf) r\_des\_nombres\_861579.pdf

Ici , on a une file numérique illustrée :

- ordinal : lecture horizontale,
- cardinal : lecture verticale,
- avec appui sur le 5 pour les nombres entre 6 et 10,
- pour lire le complément à 10 à l'intérieur du cadre.

### Boulier bicolore

[http://cache.media.education.gouv.fr/file/nombre/](http://cache.media.education.gouv.fr/file/nombre/57/0/Utilisation_du_boulier_861570.pdf) 57/0/Utilisation\_du\_boulier\_861570.pdf

Pour construire les nombres : par exemple dénombrer les absents en MS ex : deux filles et trois garçons

- pour construire 6, 7, 8, 9 et 10 en appui sur le 5 avec appui sur le groupe de 5 lisible quand il est bicolore (« six c'est cinq et un », « sept c'est cinq et deux .. »)

- pour aider à la construction du complément à 10

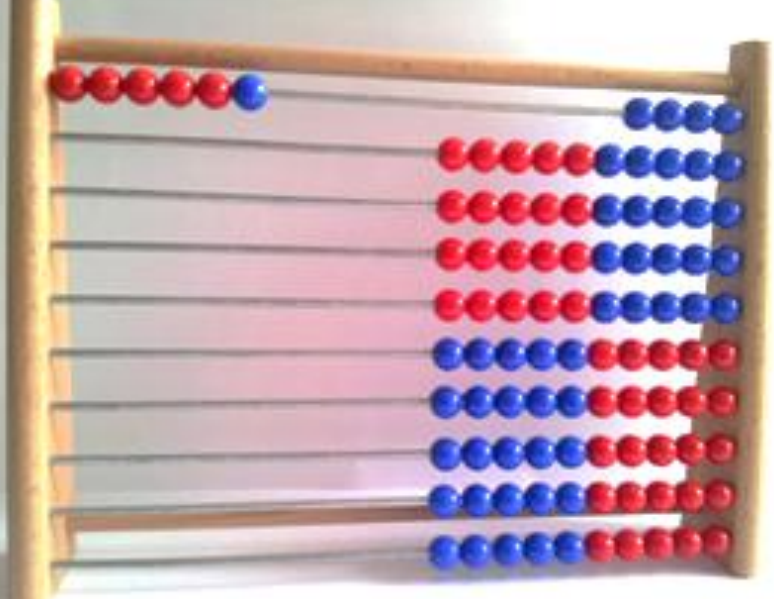

- On voit rapidement que « deux et quatre peut se lire en cinq et un qui fait six » !

- On voit aussi rapidement qu'il manque quatre pour faire 10 !

### Boite de PicBille

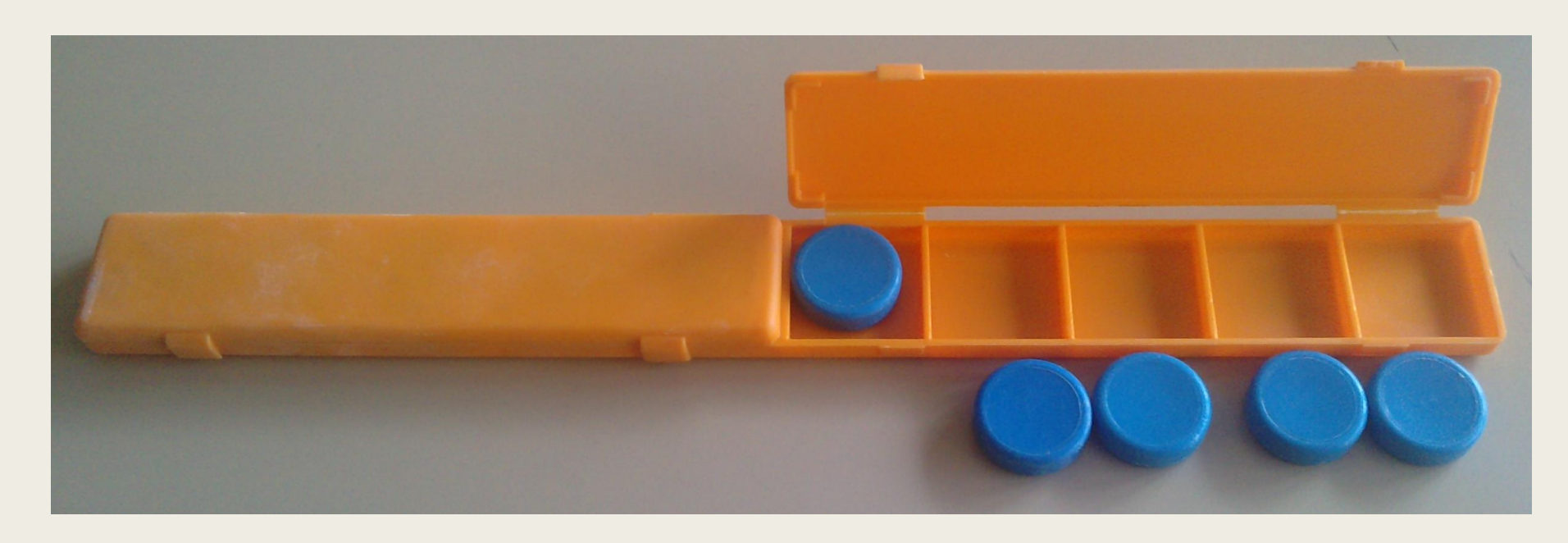

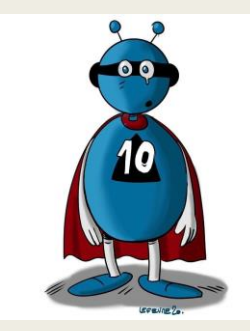

Appui sur le 5 pour construire les suivants Usage de la « construction de l'image mentale par la vision d'autrui »

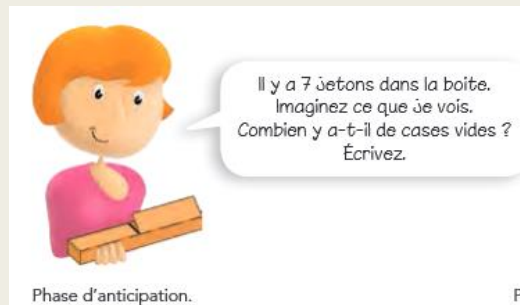

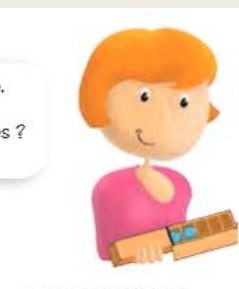

Écrivez.

Phase de validation: l'enseignant bascule la boite.

- On voit rapidement
- « six car c'est cinq et un, il manque quatre pour faire dix »

### Cartes à point de JLBrégeon

<http://jean-luc.bregeon.pagesperso-orange.fr/Page%208.htm>

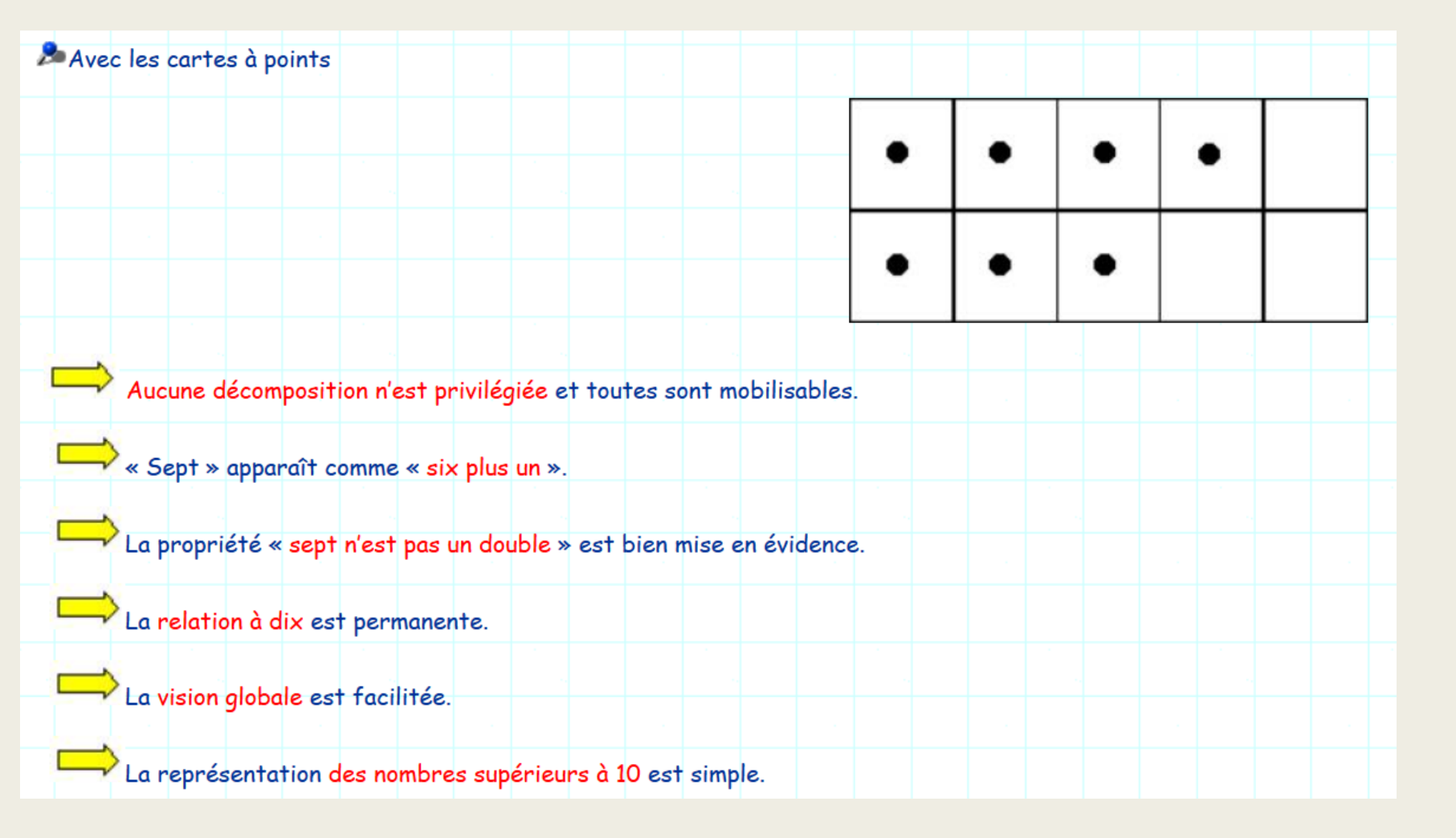

Possibilité de les imprimer sur un support transparent pour avoir du matériel auto-validant

Appui sur les doubles ici mais pas seulement…

### DES SITUATIONS

### Dix dans un dortoirs

Les compléments à 10 en Grande Section Pourquoi ? Comment ?

Dominique VALENTIN et Jacqueline Viennot in *Grand N n°67* (2001) [https://irem.univ-grenoble-alpes.fr/medias/fichier/67n2\\_1555675044563-pdf](https://irem.univ-grenoble-alpes.fr/medias/fichier/67n2_1555675044563-pdf)

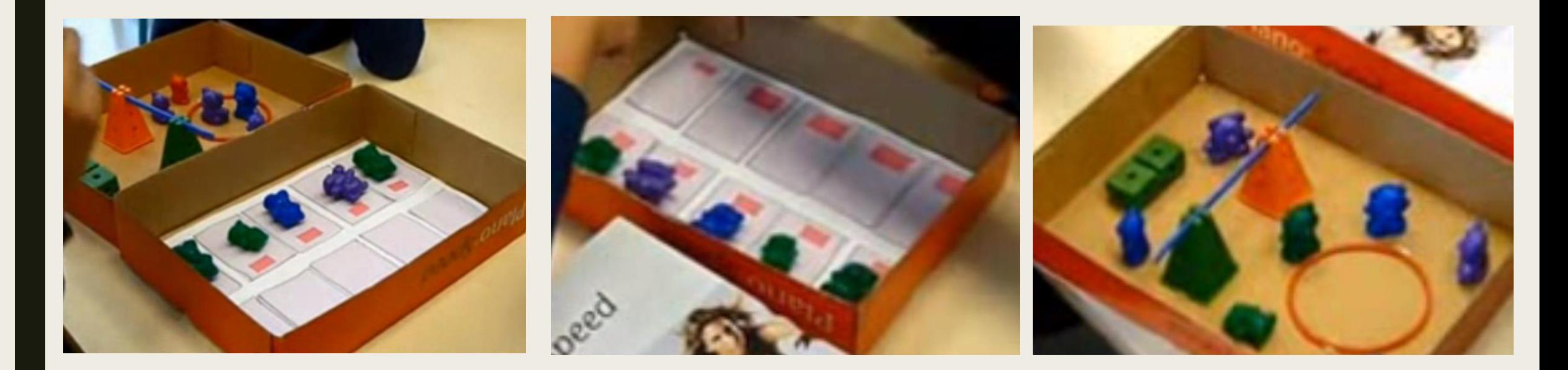

deux niveaux de langage : contextualisé / décontextualisé plusieurs points de vue : décomposition / recomposition / complément

Voir aussi Magistère DSDEN95-INSPE Versailles

### Album (fiches) à calculer R. Brissiaud

http://extranet.editis.com/it-

[yonixweb/images/322/art/doc/e/efbc365a08313435333839333638363037363439.pdf](http://extranet.editis.com/it-yonixweb/images/322/art/doc/e/efbc365a08313435333839333638363037363439.pdf)

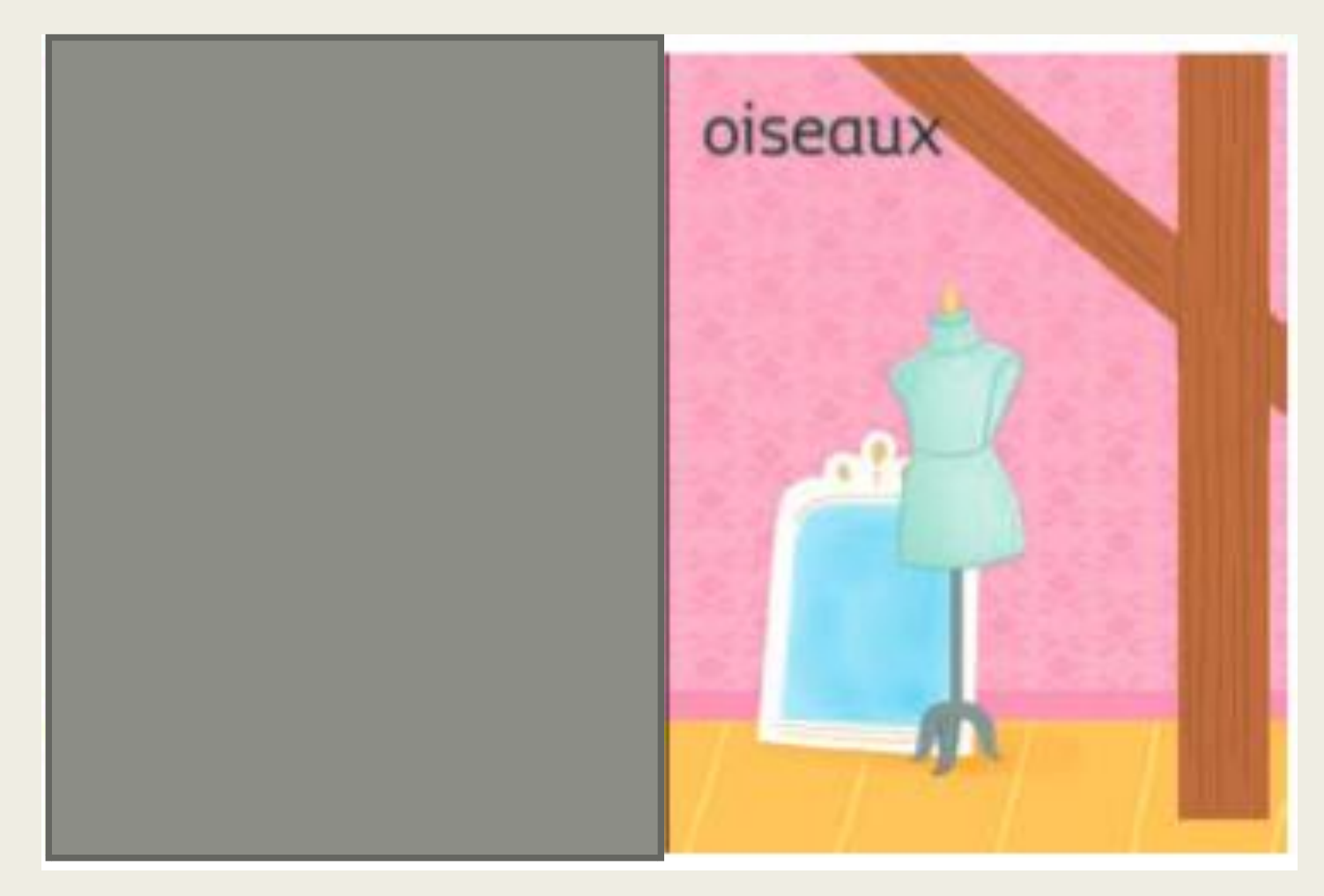

### Dix petits amis déménagent

de Mitsumasa Ano éd. École des loisirs

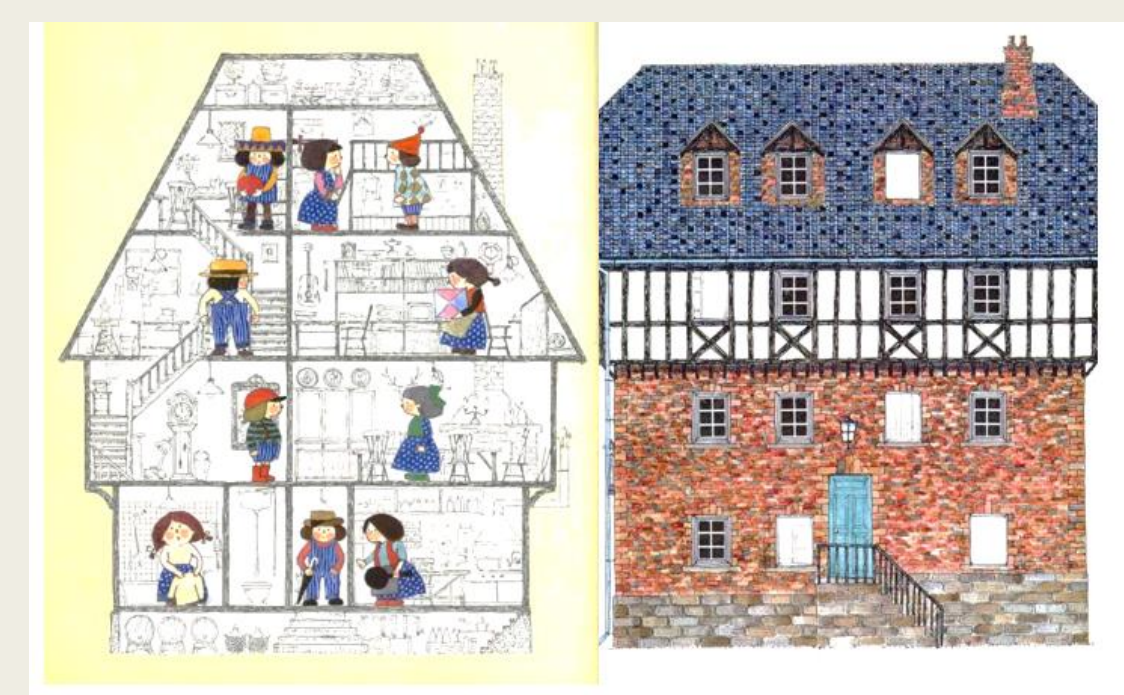

Combien d'enfants voit-on d'enfants dans cette maison?

Combien d'enfants sont dans la maison d'en face ?

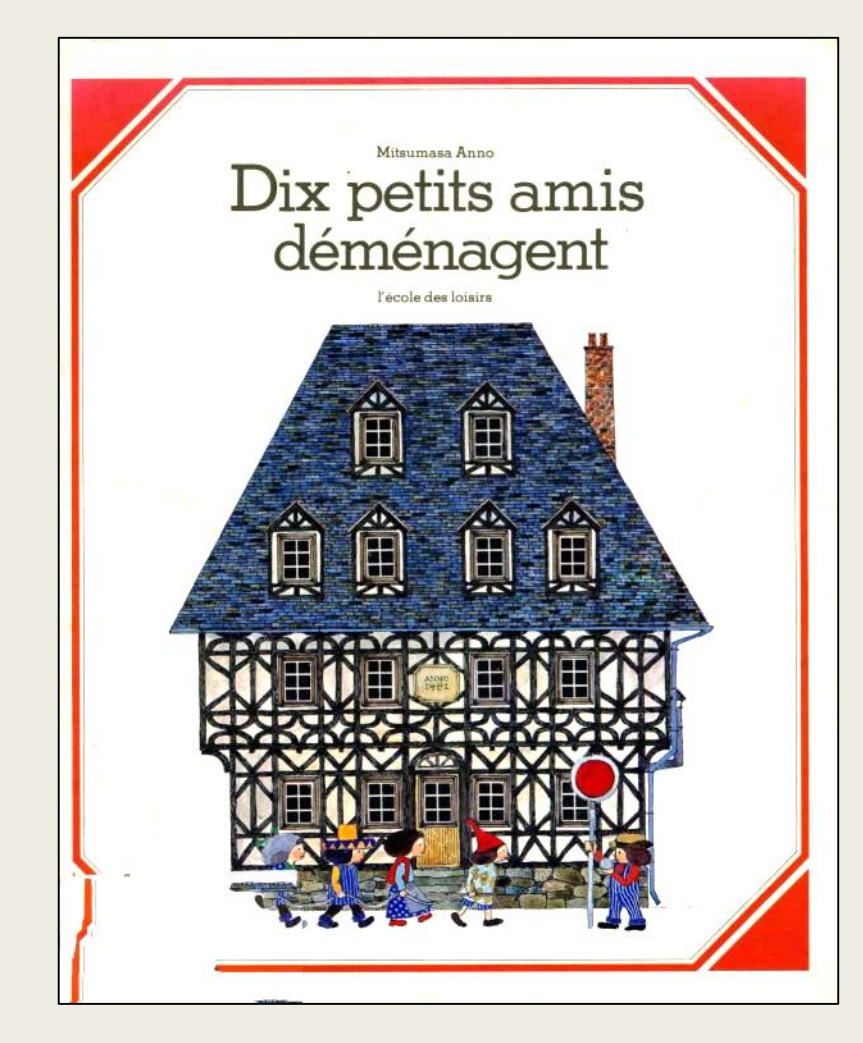

## Pouilleux à dix (ou Mistigri à 10)

#### Avec des cartes à points

(et une carte « pouilleux » à construire)

Variante : avec la carte « zéro » et la carte « dix »

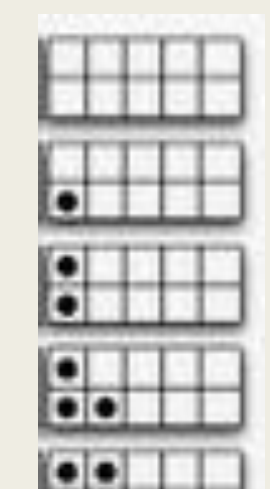

Avec un jeu de cartes (sans les têtes sauf une pour

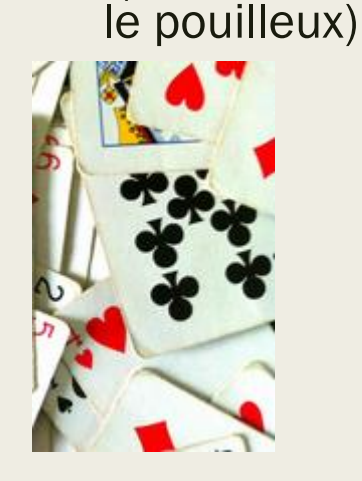

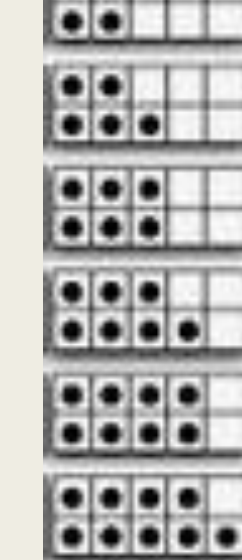

Le but de jeux est de ne pas être celui à qui il reste la carte « pouilleux ».

Toutes les cartes sont distribuées (si possible).

Chacun son tour, un joueur peut se défausser de deux cartes si la somme vaut dix. Il doit alors déposer sa paire en énonçant à haute voix la décomposition , comme par exemple : « deux et huit ça fait dix »

(ce qui se vérifie spatialement)

Variante : poser au moins deux cartes dont la somme vaut dix

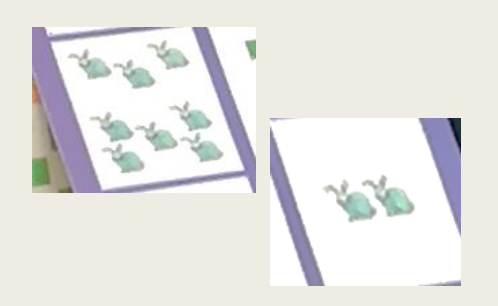

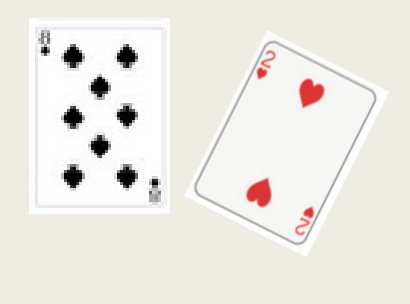

### Pouilleux à dix (ou Mistigri à 10)

http://www4.ac-nancy-metz.fr/ia54-stmax/elementaire-pmcurie[stmax/sites/elementaire-pmcurie-stmax/IMG/pdf/jeu\\_du\\_mistigri\\_du\\_10.pdf](http://www4.ac-nancy-metz.fr/ia54-stmax/elementaire-pmcurie-stmax/sites/elementaire-pmcurie-stmax/IMG/pdf/jeu_du_mistigri_du_10.pdf)

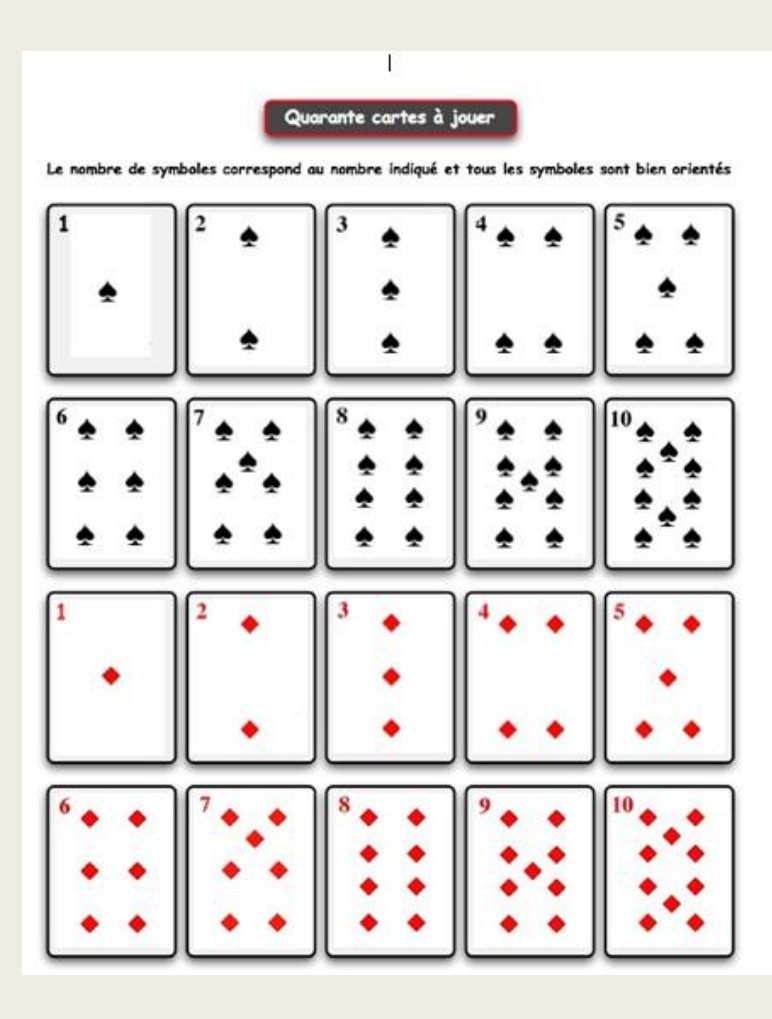

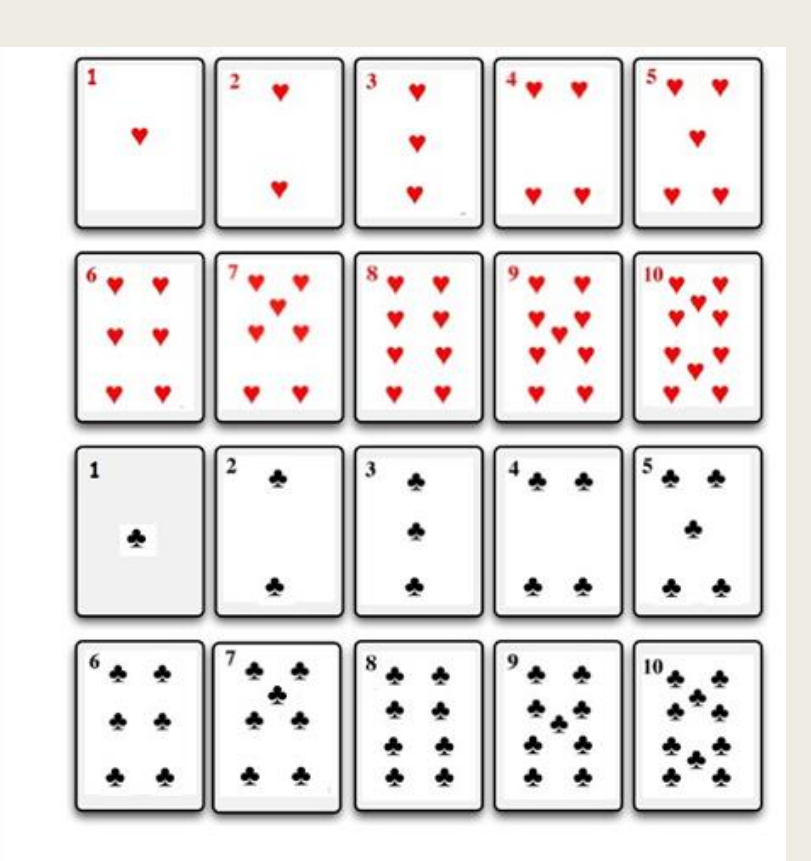

Avec les cartes édulcorées de JL **Sigrist** [http://www.jlsigrist.c](http://www.jlsigrist.com/sitenombre/) om/sitenombre/

[Ou http://educaroline.fr/ash/pdf/mathematiques](http://educaroline.fr/ash/pdf/mathematiques-numeration-jeux-mistigri-1-10.pdf)numeration-jeux-mistigri-1-10.pdf

### Jungle zen : version 10 du Halli Galli représentations avec appui sur le 5

<http://www.ien-argenteuil-nord.ac-versailles.fr/IMG/pdf/Jungle-ZEN-2.pdf>

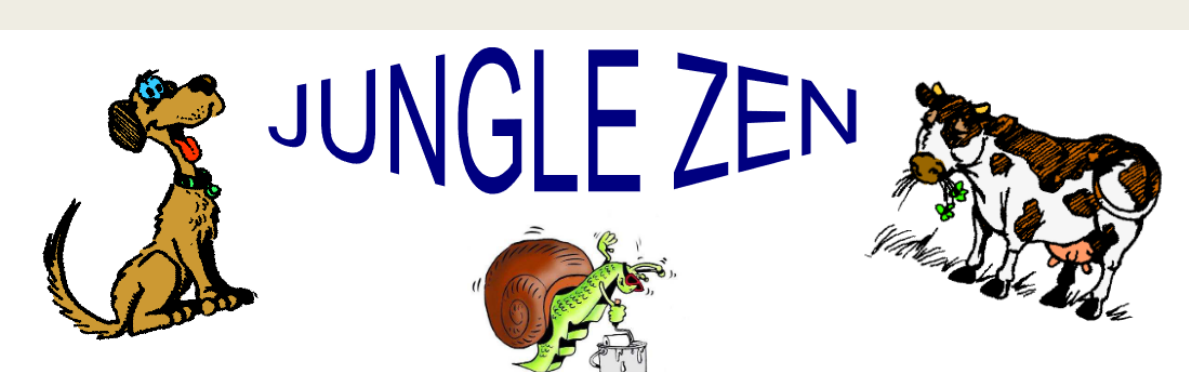

#### **BUT DU JEU**

Il faut essayer de prendre toutes les cartes d'un adversaire pour gagner la partie en trouvant avant lui un total de 10 animaux de la même espèce sur la table.

**NOMBRE DE JOUEURS** Le Jungle Zen se joue de 2 à 4 joueurs. **DURÉE D'UNE PARTIE** 

Une partie dure de 20 à 30 mn.

#### **MATÉRIEL**

- une série de cartes d'une espèce d'animaux par joueur + une série supplémentaire.
- un totem (un bouchon en liège ou un petit flacon en plastique par exemple)

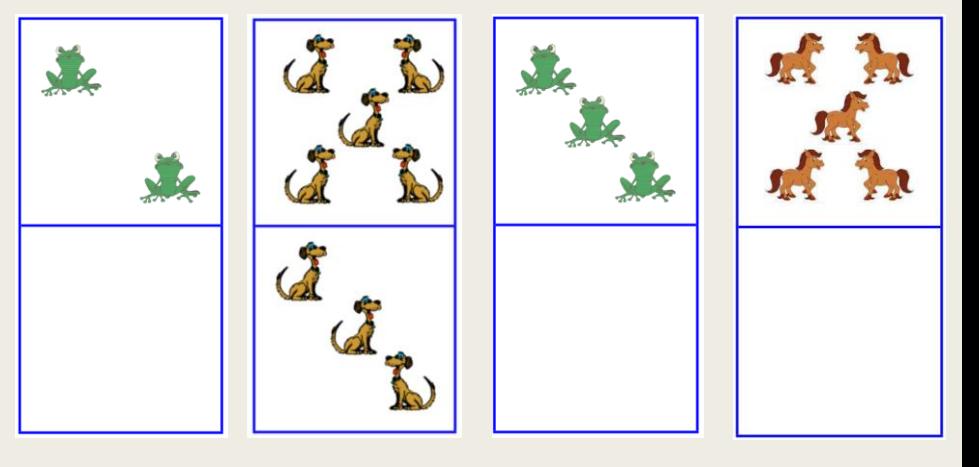

### Vers le Cycle 2 : Domino 10 (loto, mémory)

[http://educaroline.fr/ash/pdf/mathematiques-numeration-jeux-domino](http://educaroline.fr/ash/pdf/mathematiques-numeration-jeux-domino-complementa10.pdf)complementa10.pdf

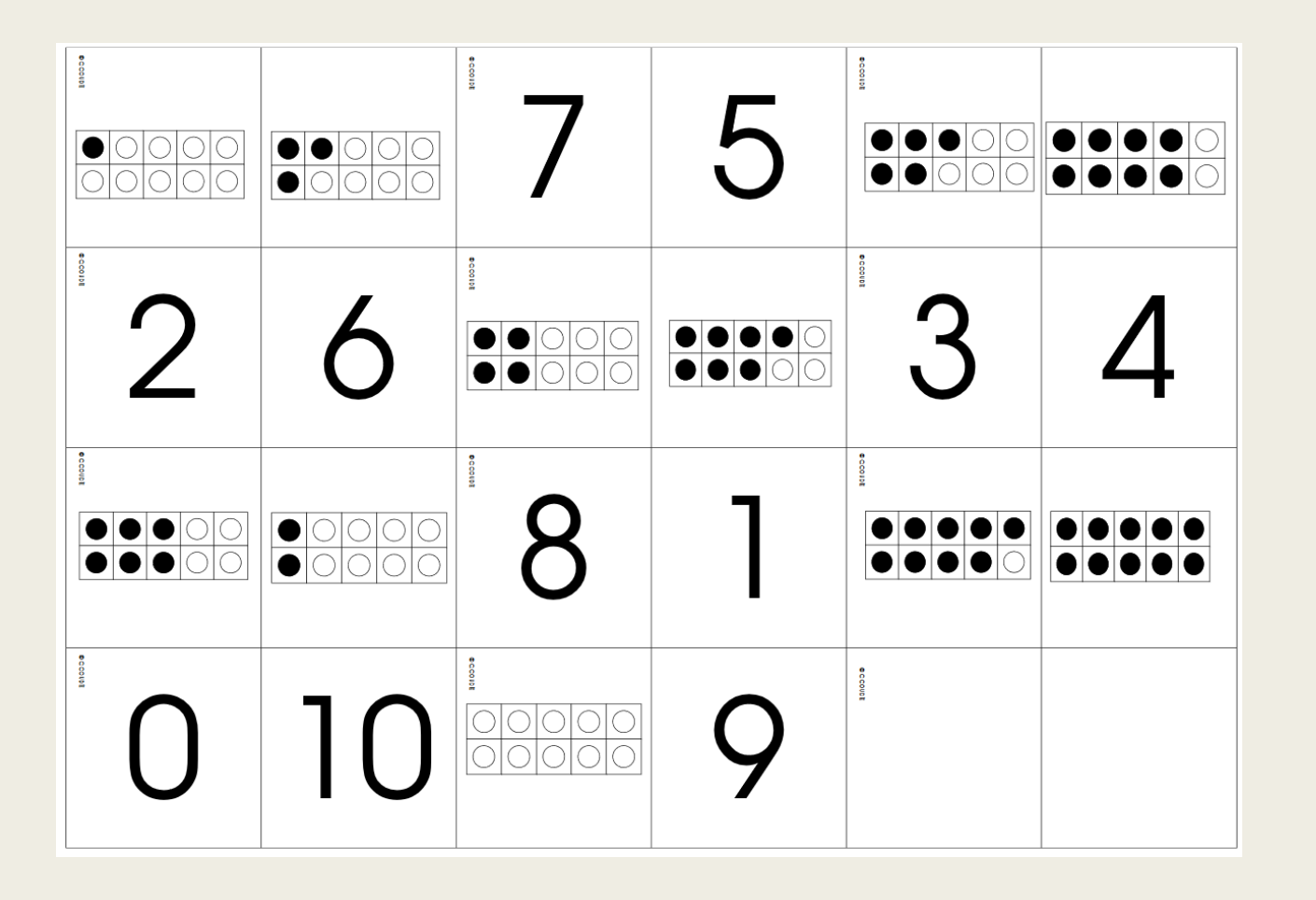

Variante : avec des représentations cartes à points des deux côtés d'abord

### Vers le Cycle 2 (en écritures chiffrées)

Faire 10 de F; Boule, Dominos 10 de R. Brissiaud

■ Jeux de dominos [http://cache.media.education.gouv.fr/file/math/71/6/JEUX\\_Le\\_complement\\_en\\_cycle\\_2\\_1ere\\_liste\\_de\\_jeux\\_Agnes\\_Batton\\_10](http://cache.media.education.gouv.fr/file/math/71/6/JEUX_Le_complement_en_cycle_2_1ere_liste_de_jeux_Agnes_Batton_1039716.pdf) 39716.pdf

#### Mémory ou loto « faire 10 »

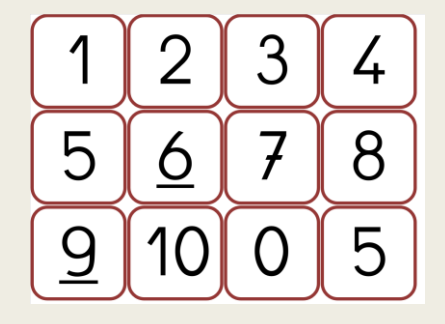

#### Cartes recto-verso

Cartes recto-verso : compléments à 10

Un jeu de six cartes portant au recto l'écriture d'un nombre de 0 à 5, au verso son complément à 10. La face d'une carte est montrée. Il faut déterminer ce qui est écrit sur l'autre face. Exemple de carte

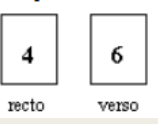

■ Pouilleux faire 10 »

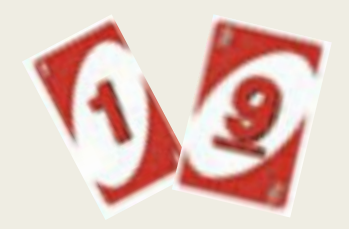

- **•** Pour entrainer, des logiciels en ligne :
	- objectif 10
	- les compléments à 10

[https://www.logicieleducatif.fr/math/](https://www.logicieleducatif.fr/math/calcul/objectif-10.php) calcul/objectif-10.php

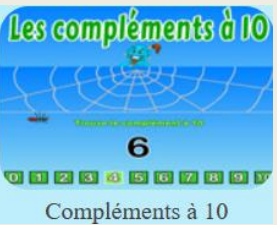

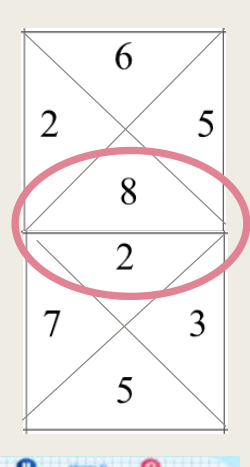

**OD** 

**192** 

## Pig 10 (Gigamic)

<https://www.gigamic.com/jeu/pig-10>

- Objectif : atteindre 10 *pour gagner les cartes. Attention, si on dépasse c'est le joueur précédent qui gagne !*
- *À tour de rôle,*

*- Chaque joueur choisit dans ses cartes une qui permet d'aller à 10 ou de rester en dessous. Il la pose sur la table ou la pile déjà déposée.*

- *- Il ajoute la valeur de sa carte à celle de la pile déjà posée*
- *- Il annonce le calcul et le total à haute voix.*

#### ■ Fin de la partie

Lorsque la pioche est épuisée, les joueurs continuent jusqu'à ce qu'ils n'aient plus de cartes en main. Le vainqueur est celui qui a remporté le plus de cartes.

#### ■ *Conseil / variante :*

*utiliser comme le nombre zéro en calcul, qui ne change pas la valeur de la pile*

#### ■ *variante :*

*- utiliser des cartes spéciales (ex : + - 5)*

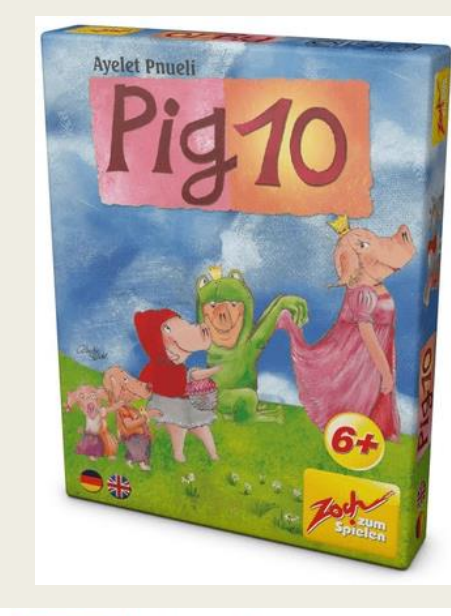

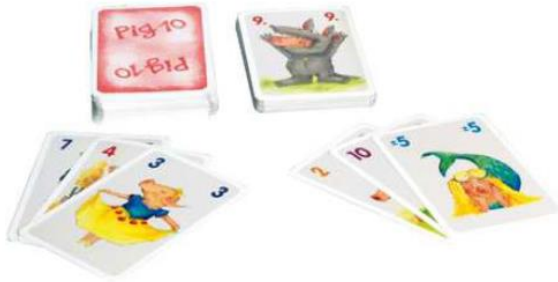

# À vous de jouer !

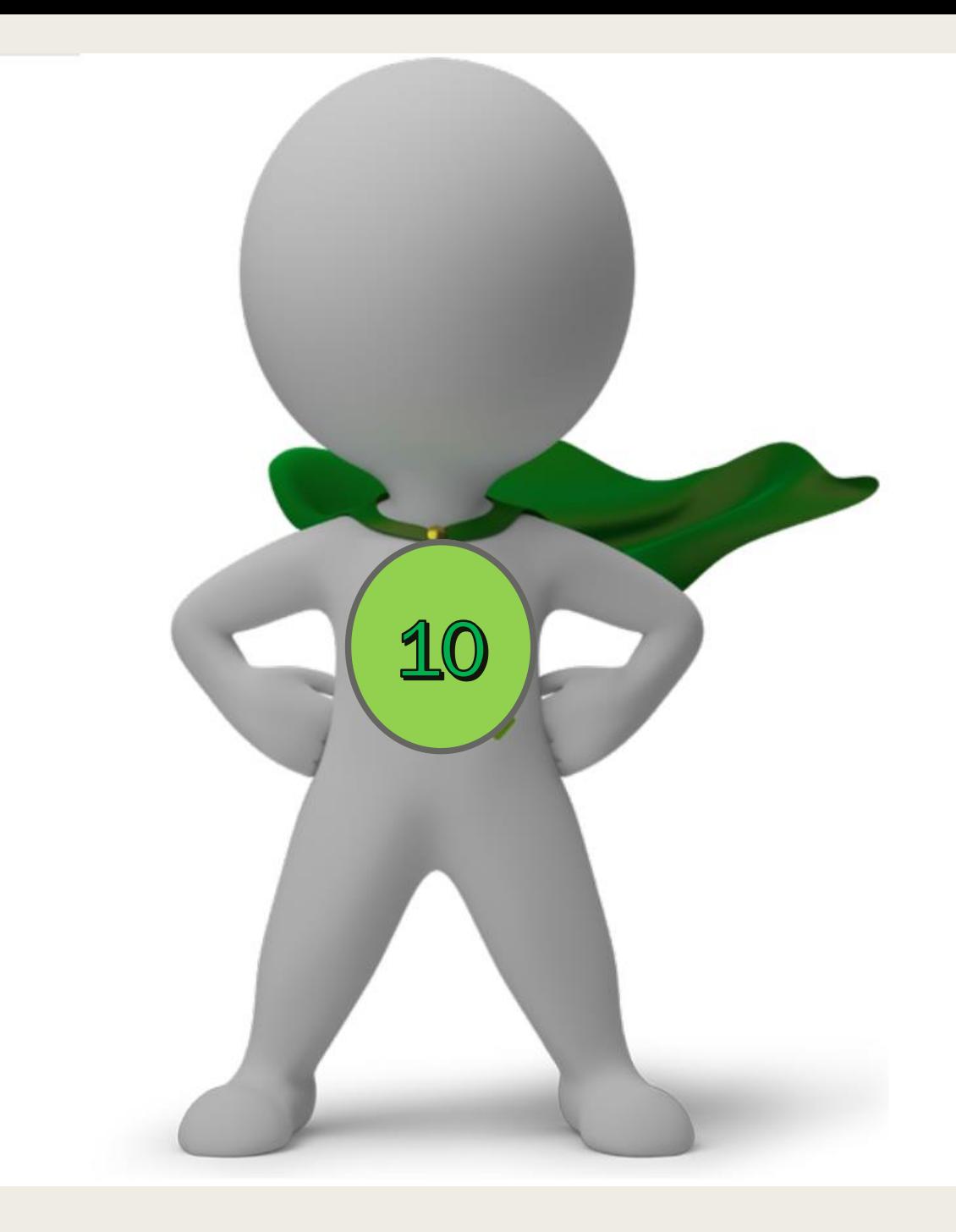